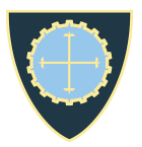

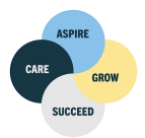

## **Guiseley School Revision Support**

## **Subject: A level History: British**

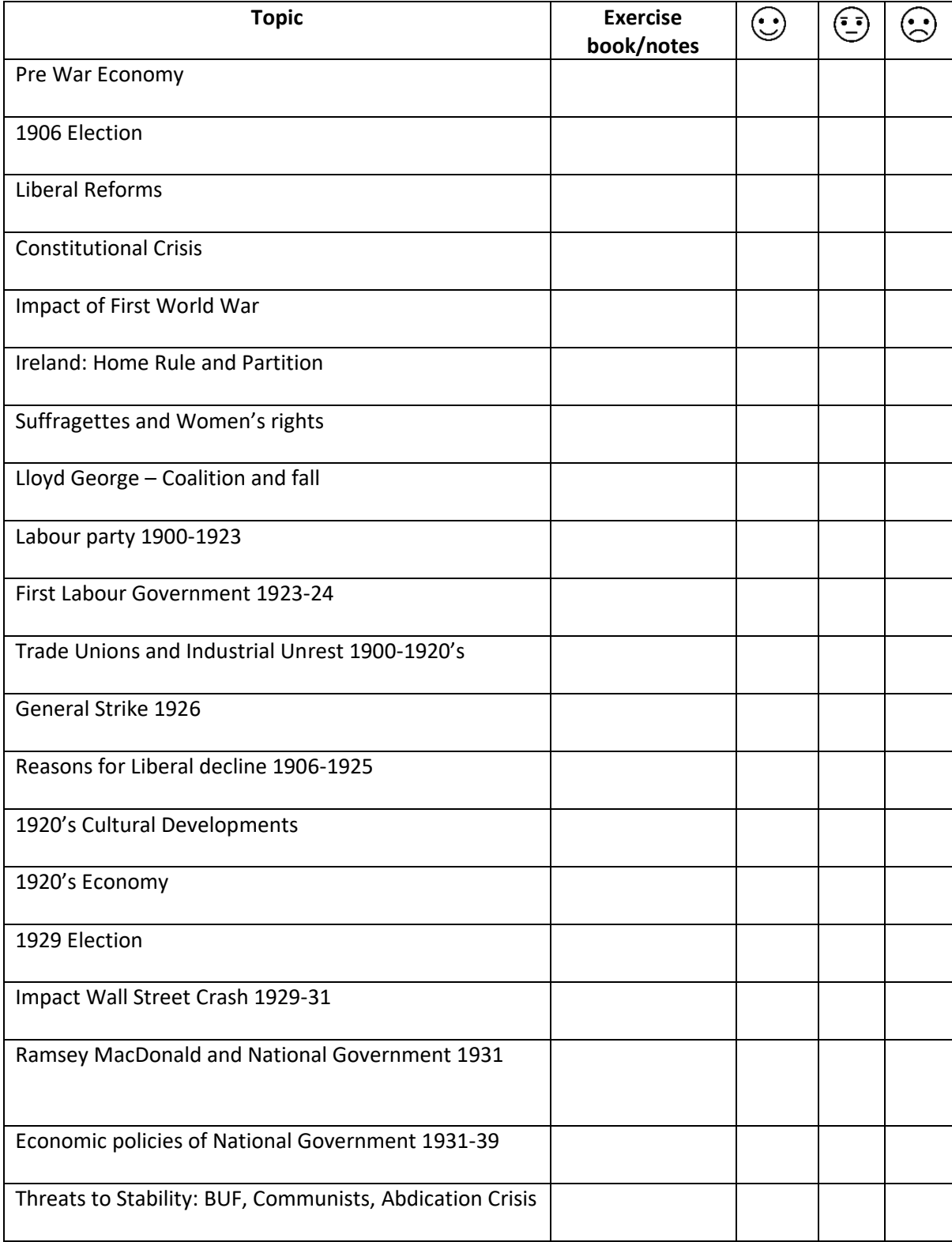

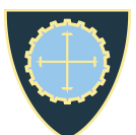

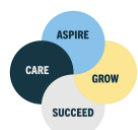

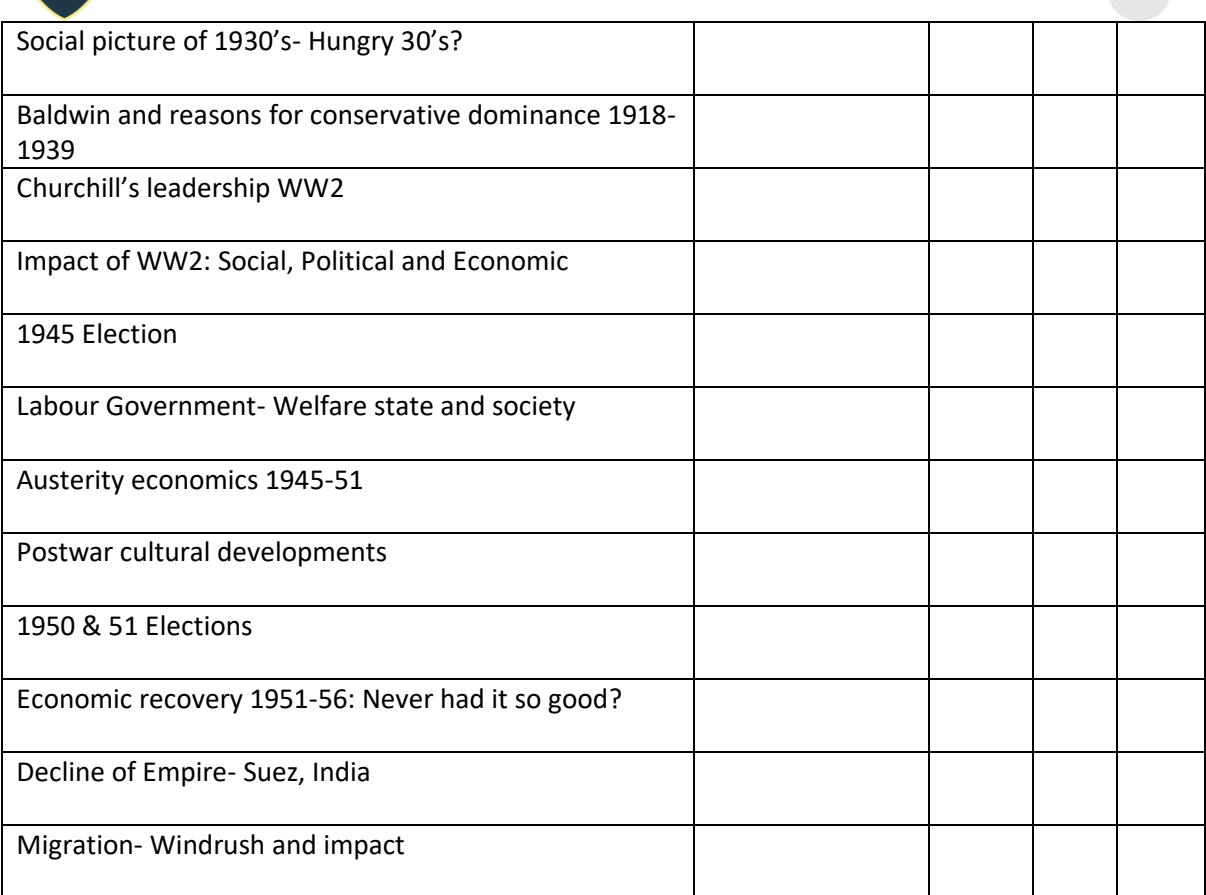

## **Resources to support revision:**

Checklists, practice questions, reading lists etc on VLE:

[https://guiseleyschool.sharepoint.com/sites/GS\\_Subjects\\_HI/Year%2013/Forms/AllItems.aspx](https://guiseleyschool.sharepoint.com/sites/GS_Subjects_HI/Year%2013/Forms/AllItems.aspx)

Wider reading: Spartacus Educational